# Lightning Round

#### instanceof

Used to test whether an object belongs to a particular type.

object instanceof TypeName

- evaluates to true if object is a TypeName, or if it is a subclass of TypeName
- evaluates to false, otherwise.

Doesn't depend on the static type of the variable, *only on the actual type of the object itself* 

## **Trying out instanceof**

```
Vector<Integer> v = new Vector<>();
ArrayList<Integer> al = new ArrayList<>();
List<Integer> ll = new LinkedList<>();
```

| instanceof | V        | al       | Ш        |
|------------|----------|----------|----------|
| List       | <b>✓</b> | <b>V</b> | <b>V</b> |
| ArrayList  | X        | <b>/</b> | X        |
| LinkedList | X        | X        | <b>V</b> |
| Vector     | <b>/</b> | ×        | ×        |

#### How to use instanceof

Can be good to "reclaim" some functionality through casting.

```
public interface Shape {
    public void draw();
    public void getArea();
public class <u>Circle</u> implements <u>Shape</u> {
    // just implements draw and getArea
public class <u>Triangle</u> implements <u>Shape</u> {
    // implements draw and getArea and...
    public boolean isEquilateral() {...}
```

#### How to use instanceof

Can be good to "reclaim" some functionality through casting.

```
List<Shape> l = new ArrayList<>();
l.add(new Triangle(3, 3, 3));
l.add(new Circle(4));
l.add(new Circle(5));

for (Shape s : l) {
    if (s.isEquilateral()) {
        System.out.println("Found one!");
    }
}
```

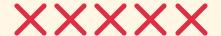

#### How to use instanceof

```
List<Shape> l = new ArrayList<>();
l.add(new Triangle(3, 3, 3));
l.add(new Circle(4));
l.add(new Circle(5));

for (Shape s : l) {
    if (s instanceof Triangle && ((Triangle) s).isEquilateral()) {
        System.out.println("Found one!");
    }
}
```

Safe! And functional.

# Could also be useful for finding particular Ship objects, like EmptySea

hint hint

# **JavaDocs**

#### What are JavaDocs?

Documentation generated by source code comments.

Useful for quickly writing thorough documentation for your projects, since you should be writing comments anyway!

- Can be written for classes, methods, and fields.
- Always placed immediately above the feature it documents
- Automatically generated using the javadoc tool.

#### **How to Write JavaDocs**

- Documentation is surrounded by /\*\* and \*/
- Each documentation comment typically contains:
  - Introductory text, the first sentence of which is a summary statement
  - A series of tags (prefaced by @ characters)
- Within a documentation comment, you can use typical HTML tags (
   em , code , img , ul , etc.)

| Tag                                                                    | Description                                                                                   |
|------------------------------------------------------------------------|-----------------------------------------------------------------------------------------------|
| <pre>@param <explanation></explanation></pre>                          | One tag for each parameter of a method                                                        |
| @return<br><explanation></explanation>                                 | The (explained) return value of a method                                                      |
| <pre>@throws <exceptype> <explanation></explanation></exceptype></pre> | One tag for each exception the method throws, including explanations for what would cause it. |
| @deprecated                                                            | A warning to not use this method!                                                             |
| @author                                                                | Your name!                                                                                    |
| @see <other></other>                                                   | Reference another class, method, or field.                                                    |

#### **Example:**

```
* If a part of this ship occupies this coordinate, and if the ship hasn't been
 * sunk, mark the part of the ship at that coordinate as "hit".
 * @param row the row of the shot
 * @param column the column of the shot
 * <u>@return</u> {<u>@literal</u> true} if this ship hasn't been sunk and a part of this ship
           occupies the given <code>row</code> and <code>column</code> and
           {@literal false} otherwise.
public boolean shootAt(int row, int column) {
```

### **Generating JavaDocs**

The full command:

```
There are also other options, like -link, -d, -classpath, -sourcepath, -author, etc...
```

Eclipse lets you manually configure many of these (I'm sure IntelliJ does the same, too.)

# CIT 591 In Review

### Things to Improve for Next Time

- Faster grading returns
  - better autograders on my end
  - better sense of the bottlenecks for each assignments
- Fewer assignment/slide typos
  - These slides were all new--thanks for helping me find the bugs
  - The assignments will continue to be made clearer and without typos
- Order of material? Overall set of concepts to learn?

# **Graphics in Java**

# java.awt

A Package for painting graphics and images.

Especially important: java.awt.Graphics, <u>JavaDocs here</u>

java.awt also has:

- Rectangles
- Polygons
- Points
- Fonts
- Shapes

# javax.swing

A set of portable components that let you build windows and interactive elements on that work on nearly all platforms.

- Menus
- Layouts
- Lists
- Actions
- Buttons

#### **Java GUIs in General**

- GUIs are sets of components arranged in containers
  - Containers are components, and can be put in other containers
- Containers use layout managers to arrange elements inside of them
- Buttons, Lists, Menu Items, Checkboxes, and the like are available through swing
- General sketching and shape drawing goes inside of a JPanel, and is done using methods from awt

#### **A Very Minimal GUI Program**

```
public class <u>SimpleSketch</u> extends <u>JPanel</u> {
        private static final long serialVersionUID = 7148504528835036003L;
        public void paintComponent(Graphics g) {
                super.paintComponent(g);
                var center = new Point(getWidth() / 2, getHeight() / 2);
                var radius = Math.min(getWidth() / 2, getHeight() / 2) - 5;
                var diameter = radius * 2;
                g.setColor(Color.WHITE);
                g.fillOval(center.x - radius, center.y - radius, diameter, diameter);
        public static void main(String[] args) {
                SwingUtilities.invokeLater(() -> {
                        var panel = new SimpleSketch();
                        panel.setBackground(Color.GREEN.darker());
                        var frame = new JFrame("A simple graphics program");
                        frame.setSize(400, 300);
                        frame.setDefaultCloseOperation(JFrame.EXIT_ON_CLOSE);
                        frame.getContentPane().add(panel, BorderLayout.CENTER);
                        frame.setVisible(true);
                });
```

# Packages in Java

## What Are Packages?

Sets of related classes, e.g. java.lang, java.util, java.awt,...

The package a class belongs to is specified at the top of the class's file.

package pckg.name.with.periods

## **Importing Packages**

```
import java.util.Scanner imports the Scanner class from the
java.util package.
```

import java.util.\* imports all classes inside the java.util package.

You don't need to import classes in the same package.

### **Importing Packages**

If a package isn't imported, then its classes won't be visisble.

If the name of the class' package doesn't match the filepath that it's placed in, most IDEs will complain.

I am sorry in advance for what you are about to see.

Packages should have unique names.

Web domains have unique names.

"Let's name packages like websites, I guess. But we should write them in reverse."

My email address is unique: sharry@seas.upenn.edu

My root package should be called, then:

```
edu.upenn.seas.sharry
```

I could then write other sub-packages:

```
edu.upenn.seas.sharry.hw1
edu.upenn.seas.sharry.hw2
edu.upenn.seas.sharry.calculus
```

Finding a package based on its name:

edu.upenn.seas.sharry.calculus has its classes found in...

baseDirectory/edu/upenn/seas/sharry/calculus/

# Regular Expressions

#### Regular Expressions At A High Level

Special text strings that match patterns in text.

They are technically limited in terms of what they can find, but they are very powerful for finding certain patterns:

- Good for matching phone numbers, email addresses, names, etc.
- Not good for matching Strings where there are more "a"s than "e"s.

#### Regular Expressions: A Brief Primer

- The empty regexp  $\epsilon$  matches the empty string.
- Most characters as regexp match themselves.
  - a would match "a"
- If  $R_1$  is a regexp and  $R_2$  is a regexp, then  $R_1R_2$  is a regexp that matches a concatenation of whatever  $R_1$  might match and then whatever  $R_2$  might match.
- If  $R_1$  is a regexp and  $R_2$  is a regexp, then  $R_1 \mid R_2$  is a regexp that matches whatever  $R_1$  might match **or** whatever  $R_2$  might match.
- If  $R_1$  is a regexp, then  $R_1st$  matches 0 or more repetitions of  $R_1$

#### Regular Expressions: A Brief Primer

#### Other shorthands:

- [] denotes a class of characters
  - [A-Z] is all letters A through Z, e.g.
- $R_1+$  matches 1 or more repetitions of  $R_1.$
- . matches any single character.

#### Regular Expressions: A Brief Primer

An email address:

- \b the beginning or end of a word
- [A-Z0-9.\_%+-]+
  - [A-Z0-9.\_%+-] → any character A-Z, 0-9, ., \_, %, +, or -
  - + → one or more of a regexp from the previous group
- {2,} two or more of the regexp from the previous group
- \(\) a literal period character.

#### Regular Expressions in Java

Regexp themselves are implemented in the <a href="Pattern">Pattern</a> class.

The "search results" are implemented in the Matcher class.

# **Linked Lists**

#### Here are some resources:

Node Data Structure

**Linked List Implementations** 

# Why Eclipse?

- It's free
- It's open source
- It's pretty ubiquitous
- It's extensible
- It doesn't require much of a license
- It's not too complex to learn

# Why not IntelliJ?

In truth, when I do the class again, I'll just have the students use IntelliJ. That's what I use, anyway.

# **CIT 594 Preview**